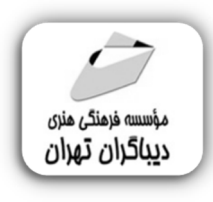

 *به نام خدا* 

# **برنامه نویسی DELTA PLC بانرم افزار LSOFT WP**

**مؤلف: آرش برجی** 

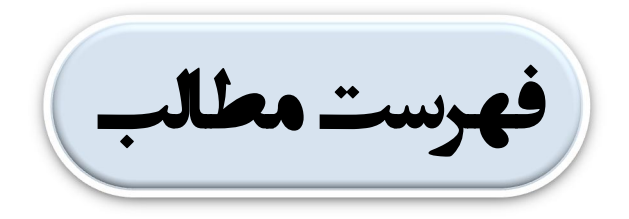

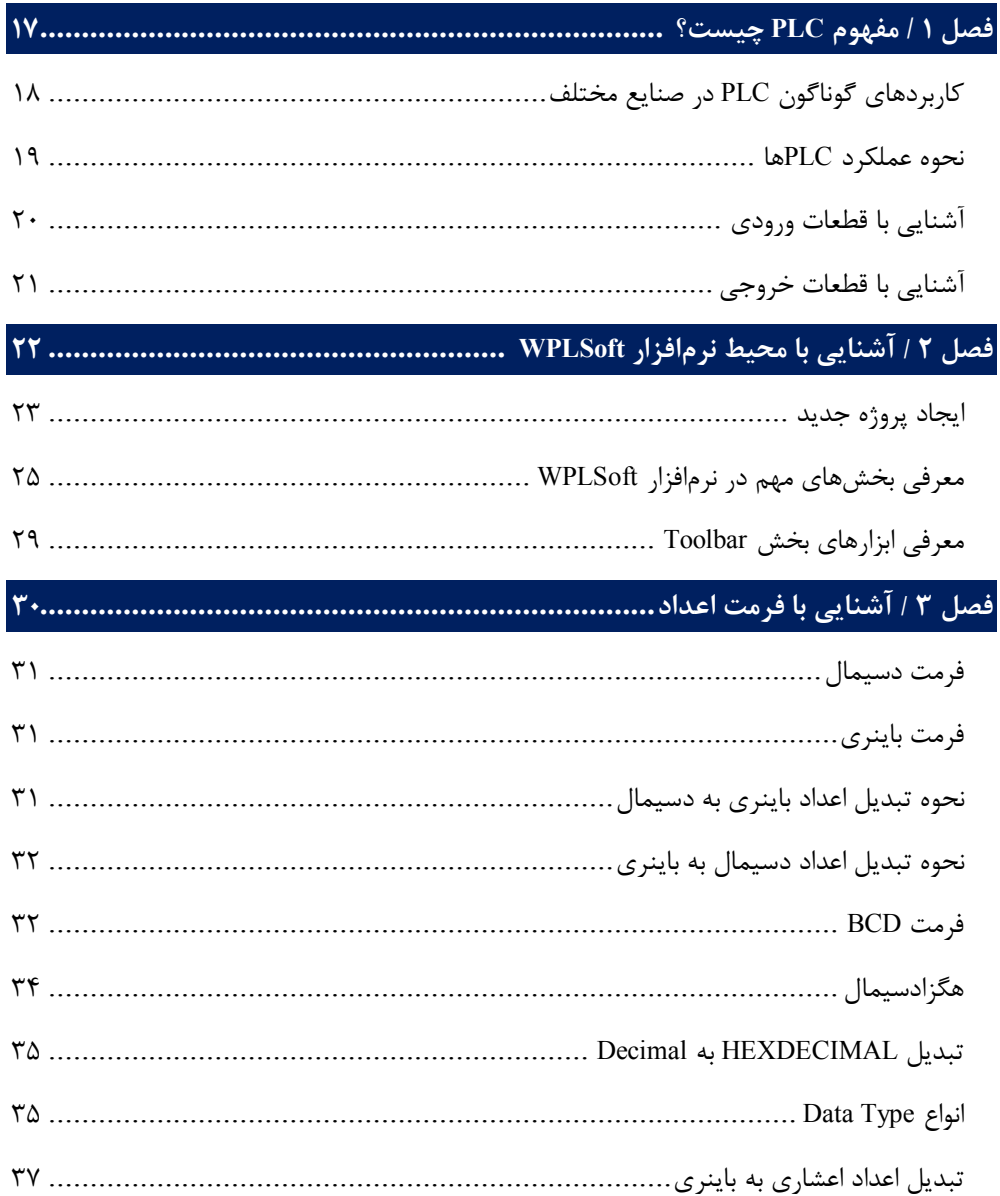

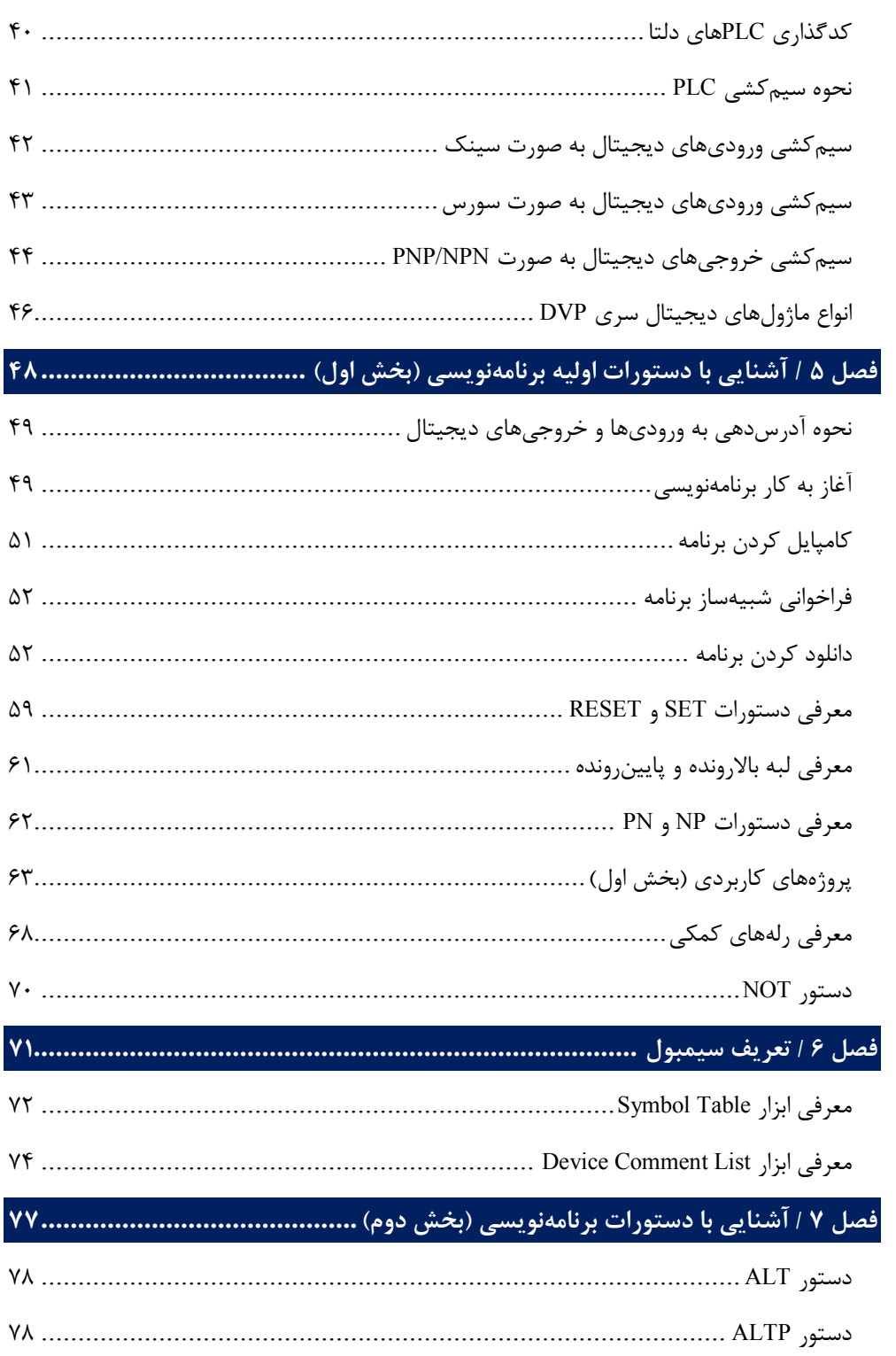

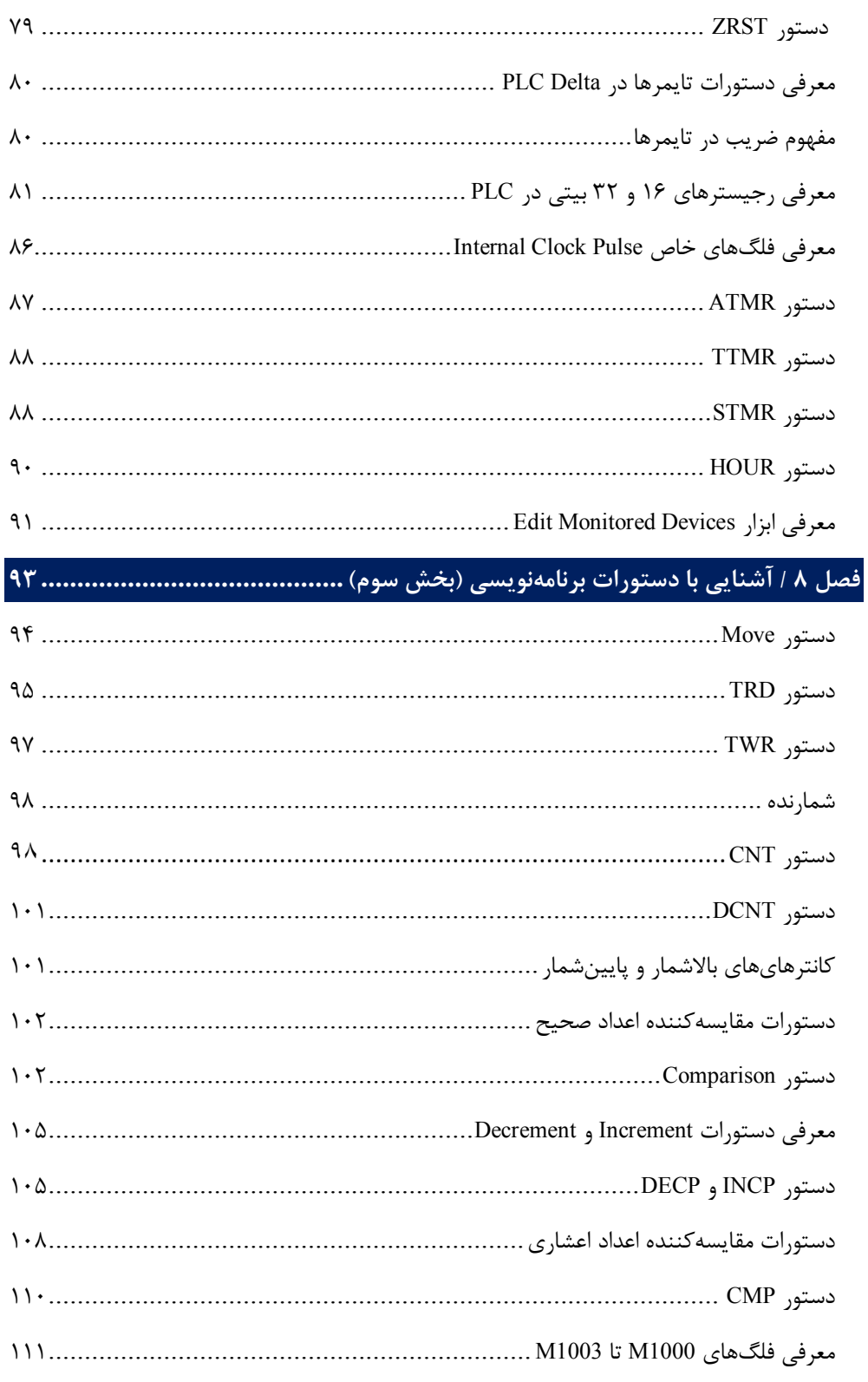

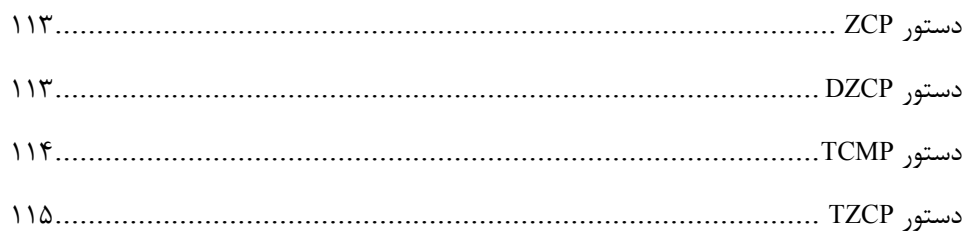

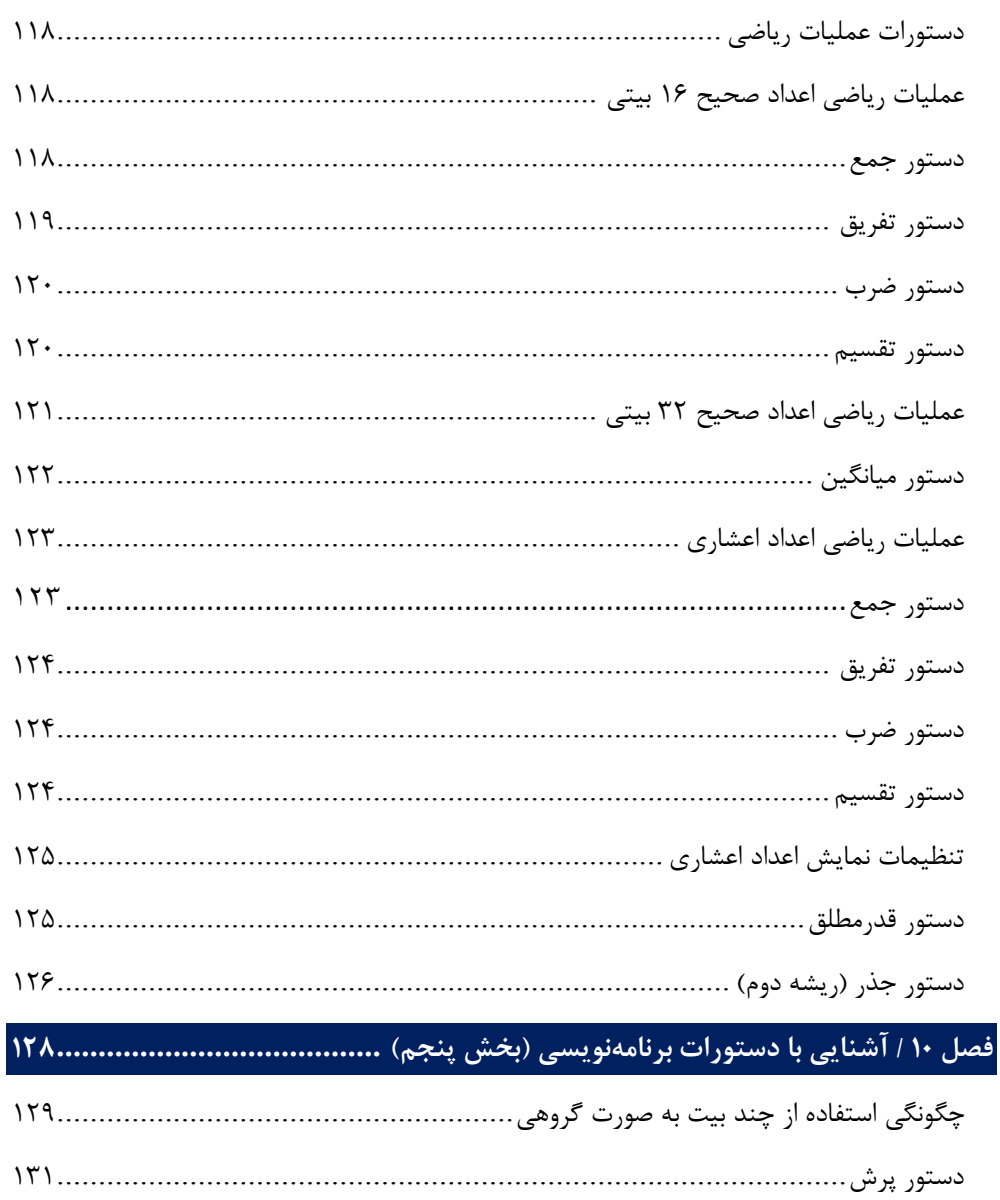

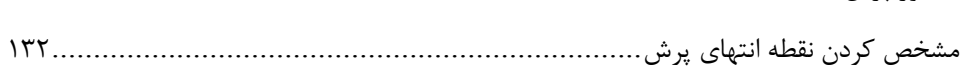

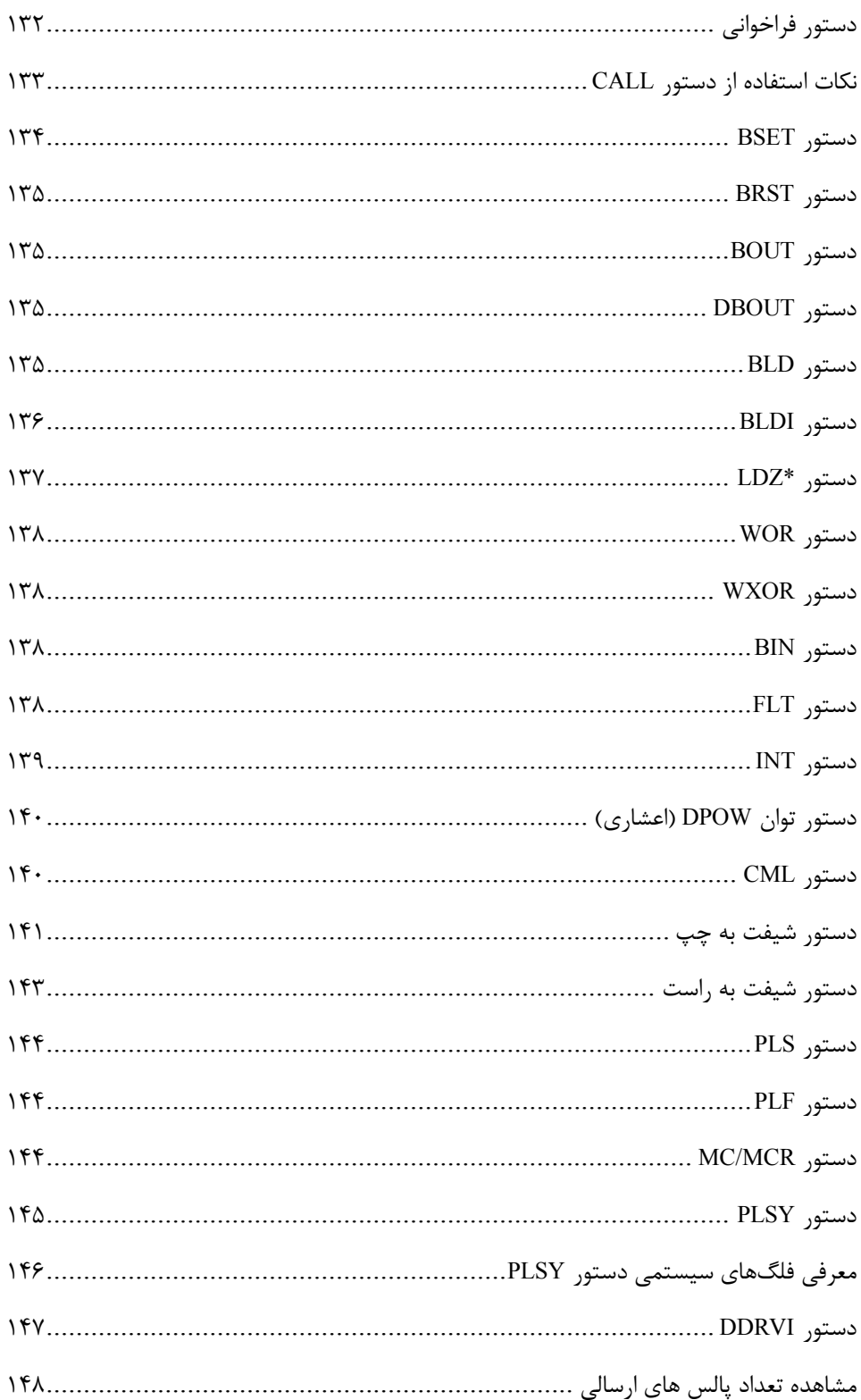

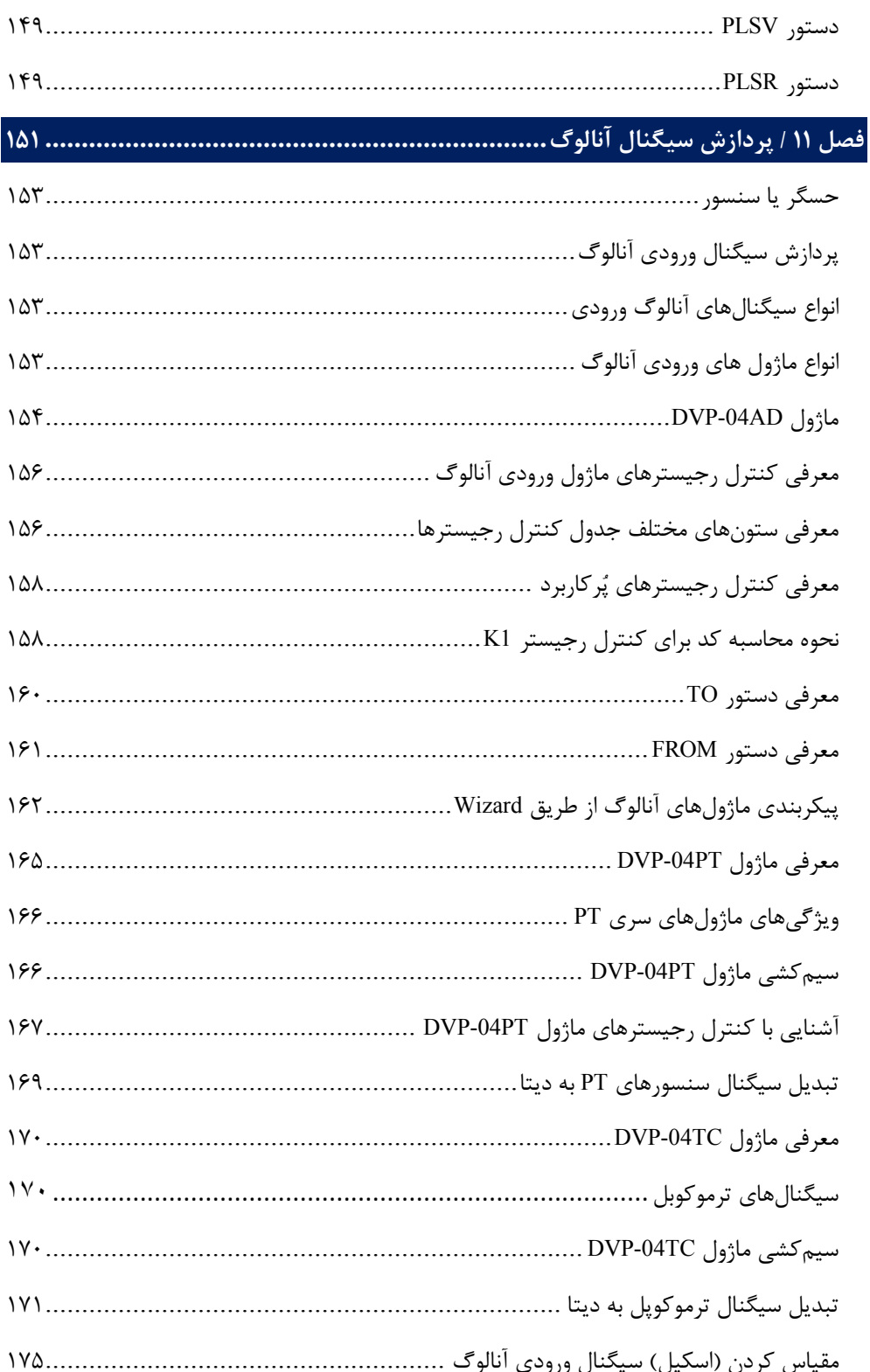

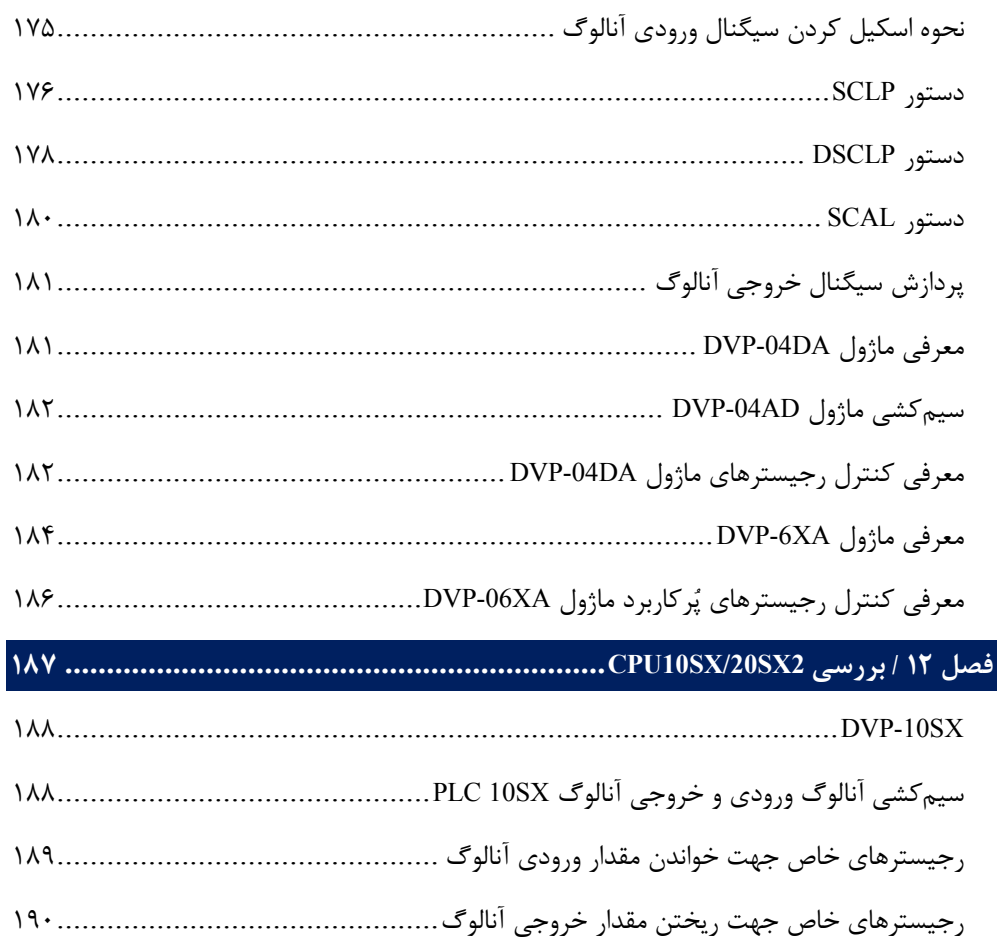

معرفي PLC 20SX2. المستنسسينيسينيسينيسيسينيسينيور PLC 20SX2. المستنسسينيسينيور

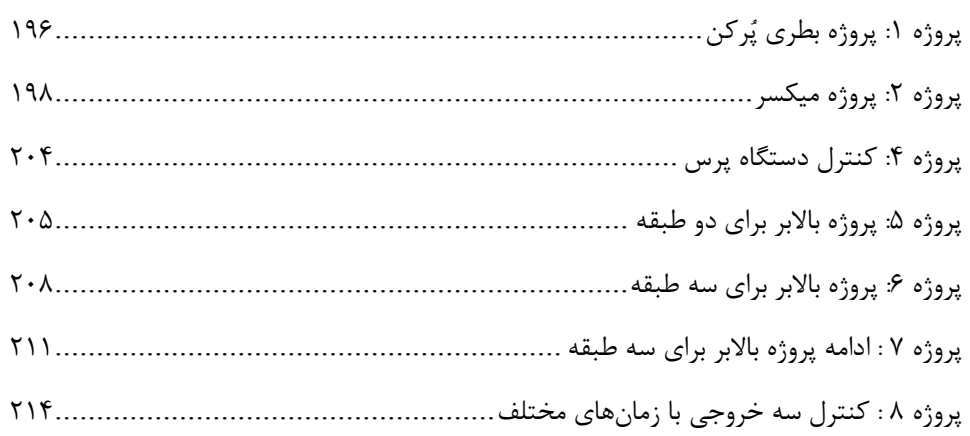

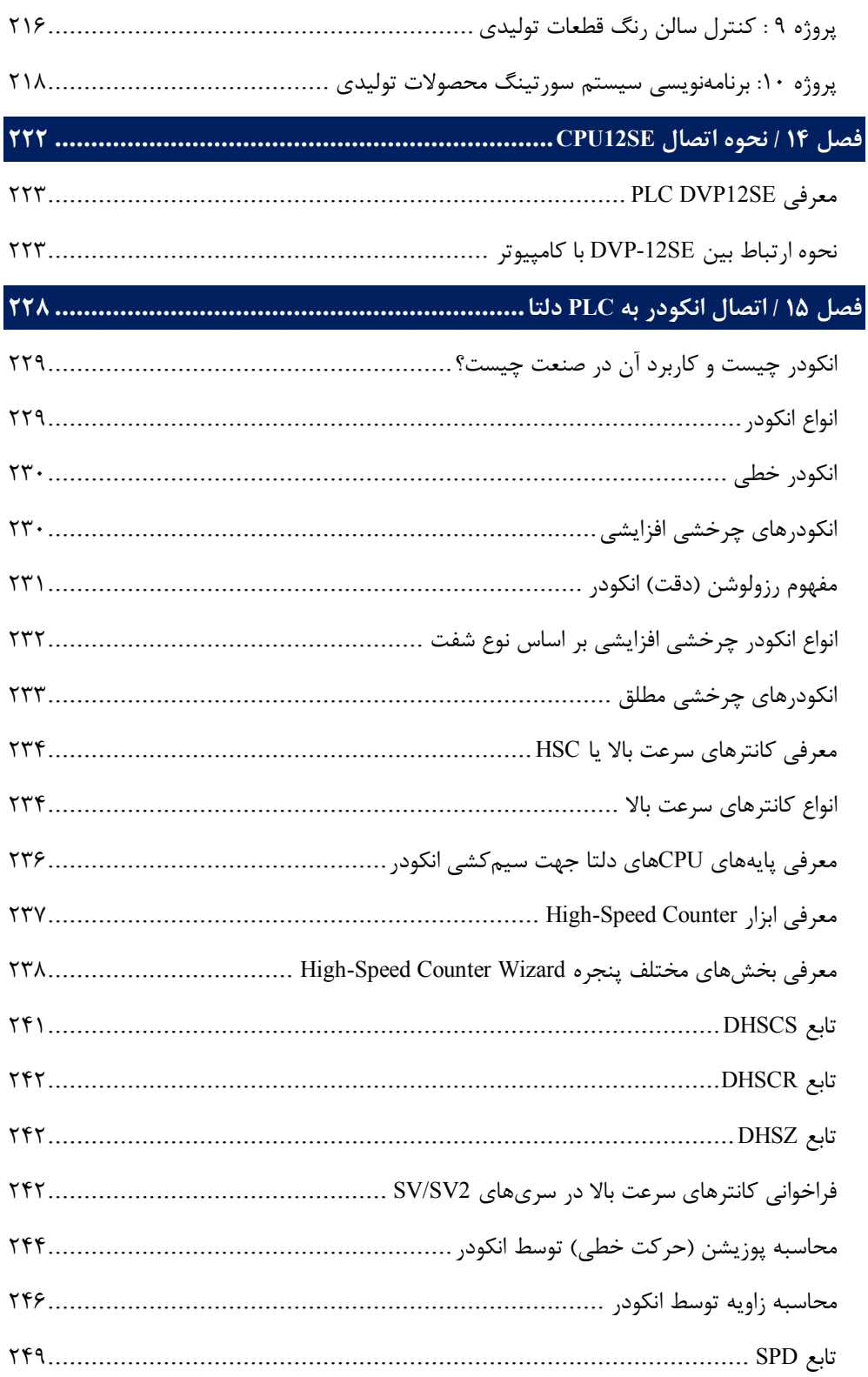

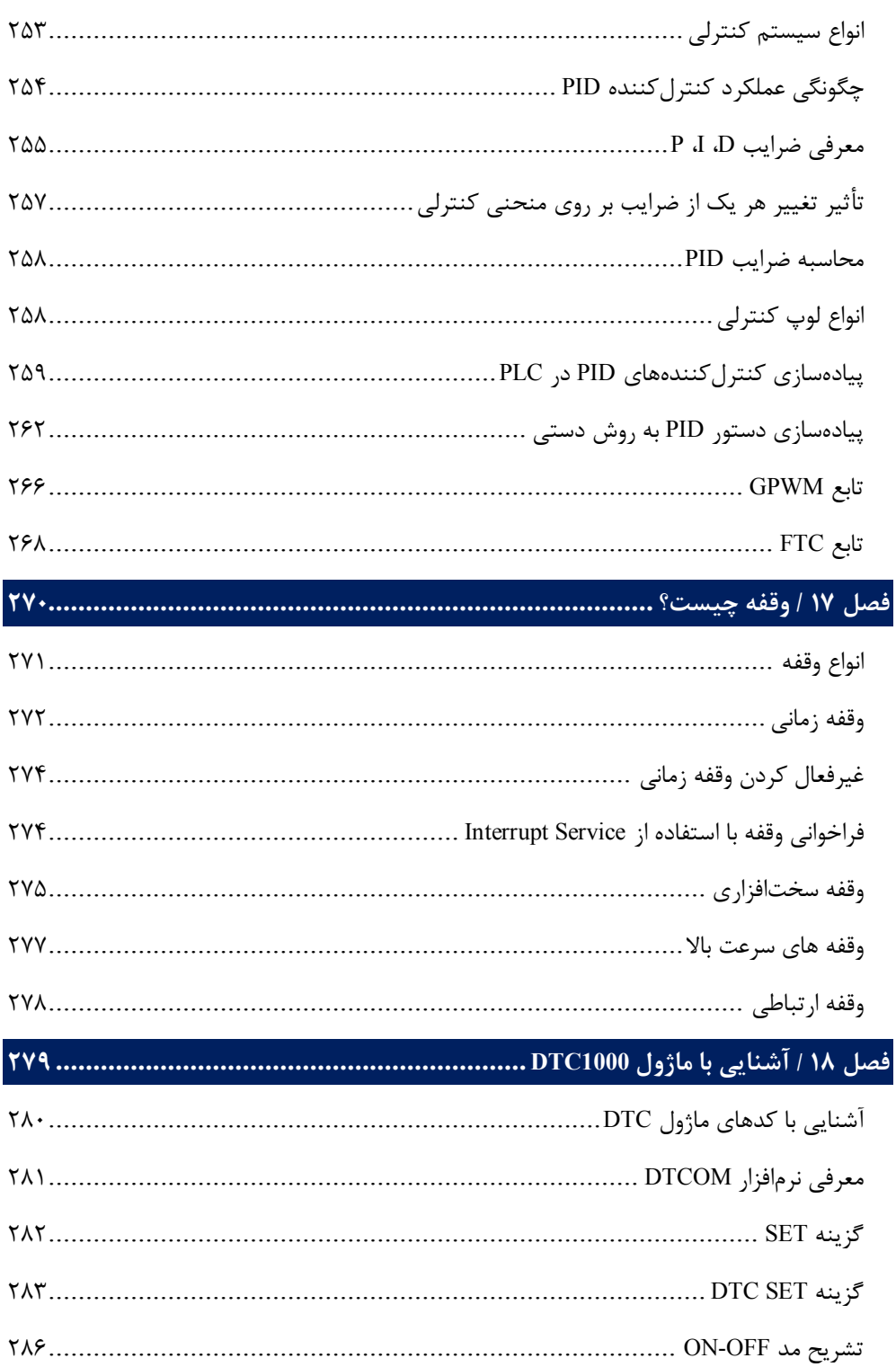

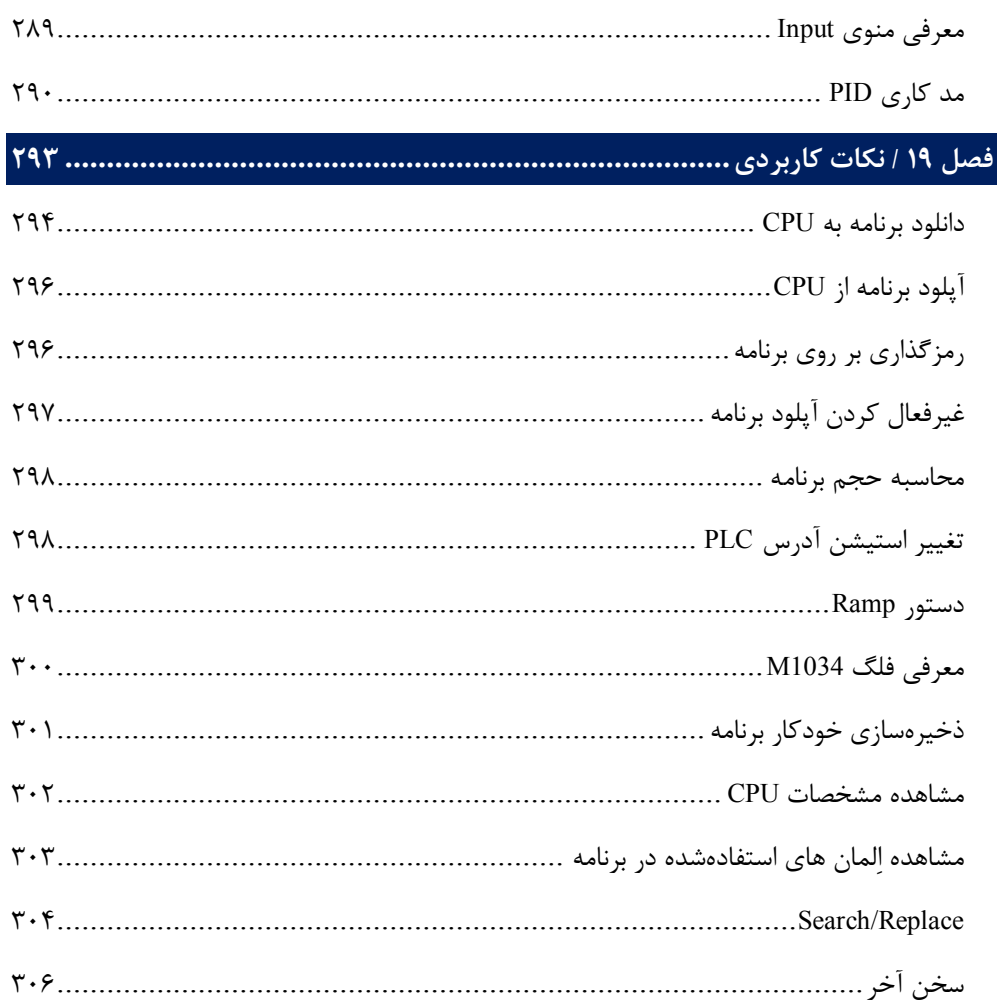

**مقدمه ناشر** 

.<br><sub>خط</sub>امثی انت بارت مؤسسه **فرسکی بسری دیگران تهران** د<sub>ر عرصه</sub> کیاب ای با کیفیت عالی است که بتواند ه و ه .<br>خواستهای به روز جامعه فرسٖنگی و علمی کشور را باحد امکان پوشش دمد. ه ر<br>هرکباب دیباکران تهران،یک فرصت حدید شغلی وعلمی

حمد و سپاس ايزد منان را كه با الطاف بيكران خود اين توفيق را به ما ارزاني داشت تا بتوانيم در راه ارتقاي دانش عمومي و فرهنگي اين مرز و بوم در زمينه چاپ و نشر كتب علمي و آموزشي گامهايي هرچند كوچك برداشته و در انجام رسالتي كه بر عهده داريم، مؤثر واقع شويم.

گستردگي علوم وسرعت توسعه روزافزون آن، شرايطي را به وجود آورده كه هر روز شاهد تحولات اساسي چشمگيري در سطح جهان هستيم. اين گسترش و توسعه، نياز به منابع مختلف از جمله كتاب را به عنوان قديميترين و راحتترين راه دستيابي به اطلاعات و اطلاعرساني، بيش از پيش برجسته نموده است.

در اين راستا، واحد انتشارات مؤسسه فرهنگي هنري ديباگران تهران با همكاري اساتيد، مؤلفان، مترجمان، متخصصان، پژوهشگران و محققان در زمينه هاي گوناگون و مورد نياز جامعه تلاش نموده براي رفع كمبودها و نيازهاي موجود، منابعي پربار، معتبر و با كيفيت مناسب در اختيار علاقمندان قرار دهد.

كتابي كه دردستداريدتأليف"**جنابآقايمهندس آرش برجي**" است كه با تلاش همكاران ما در نشر ديباگران تهران منتشرگشته و شايسته است از يكايك اين گراميان تشكر و قدرداني كنيم.

#### **با نظرات خود مشوق و راهنماي ما باشيد**

با ارائه نظرات و پيشنهادات وخواسته هاي خود،به ما كمك كنيد تا بهتر و دقيق تر در جهت رفع نيازهاي علمي و آموزشي كشورمان قدم برداريم.براي رساندن پيام هايتان به ما از رسانه هاي ديباگران تهران شامل سايتهاي فروشگاهي و صفحه اينستاگرام و شماره هاي تماس كه در صفحه شناسنامه كتاب آمده استفاده نماييد.

مدير انتشارات

مؤسسه فرهنگي هنري ديباگران تهران dibagaran@mftplus.com

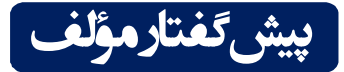

خداوند را بسیار شاکرم که توانستم نگارش این کتاب را با تمام دشواريها به پایان برسانم. تجربیات بیش از 14 سال حضور در صنعت و تدریس در شاخههاي مختلف؛ از جمله Delta PLC، SIEMENS، FATEK ، OMRON، MITSUBISHI و اتوماسیون صنعتی را در قالب واژگان گرد هم آوردهام تا بتوانم قدمی کوچک در راستاي بالا بردن سطح علمی علاقمندان به صنعت برق در حوزه اتوماسیون صنعتی بردارم. در این کتاب تلاش شدهاست، که مطالب به صورت کاملاً کاربردي و در عین حال با زبانی ساده جهت درك بهتر مطالب از سوي خوانندگان عزیز ارائه گردد؛ بنابراین، امیدوارم که مطالعه این کتاب و همچنین مرور مطالب در نرمافزار باعث پیشرفت و یادگیري اصولی خوانندگان گرامی شود.

در پایان تکتک واژگان این کتاب را به همسر و پسر عزیزم، آبتین، که آرامش زندگیام را مدیون آنها هستم، تقدیم میکنم.

*آرش برجی آذر 1401* 

**مقدمه**

امروزه در بین کشورهاي صنعتی، رقابت فشرده و شدیدي در ارائه راهکارهایی براي کنترل بهتر فرآیندهاي تولید وجود دارد، که مدیران و مسئولان صنایع در این کشورها را بر آن داشتهاست تا تجهیزاتی مورد استفاده قرار دهند، که سرعت و دقت عمل بالایی داشته باشند. بیشتر این تجهیزات؛ شامل سیستمهاي استوار بر کنترلرهای قابل برنامهریزی<sup>٬</sup> هستند. در بعضی موارد که لازم باشد، میتوان PLCها را با هم شبکه کرده و با یک کامپیوتر مرکزي مدیریت نمود تا بتوان کار کنترل سیستمهاي بسیار پیچیده را نیز با سرعت و دقت بسیار بالا و بدون نقص انجام داد. قابلیتهایی؛ از قبیل توانایی خواندن انواع وروديها (دیجیتال، آنالوگ، فرکانس بالا و ...)، توانایی انتقال فرمان به سیستمها و قطعات خروجی (نظیرمانیتورهاي صنعتی، موتور، شیر برقی و ...) و همچنین امکانات اتصال به شبکه، ابعاد بسیار کوچک، سرعت پاسخگویی بسیار بالا، ایمنی، دقت و انعطافپذیري زیاد این سیستمها باعث شده که بتوان کنترل سیستمها را در محدوده وسیعی انجام داد.

#### **مفهوم کنترلرهاي قابل برنامهریزي**

در سیستمهاي اتوماسیون وظیفه اصلی کنترل بر عهده PLC است که با گرفتن اطلاعات از طریق ترمینالهاي ورودي، وضعیت ماشین را حس کرده و نسبت به آن پاسخ مناسبی براي ماشین فراهم میکند. امکان تعریف مدهاي مختلف براي ترمینالهاي ورودي/خروجی یک PLC، این امکان را فراهم کرده تا بتوان PLC را مستقیماً به المانهاي دیگر وصل کرد. علاوه بر این، PLC؛ شامل یک واحد پردازشگر مرکزی<sup>۲</sup>نیز هست، که برنامه کنترلی مورد نظر را اجرا میکند. این کنترلر آنقدر قدرتمند است، که میتواند هزارها O/I را در مدهاي مختلف آنالوگ یا دیجیتال و همچنین هزارها تایمر/کانتر را کنترل نماید. همین امر باعث شدهاست بتوان هر سیستمی، از سیستم کنترل ماشینهایی با چند O/I که کار سادهاي؛ مثل تکرار یک سیکل کاري کوچک انجام میدهند تا سیستمهاي بسیار پیچیده تعیین موقعیت و مکانیابی را کنترل نمود. این سیستم میتواند بدون نیاز به سیمبندي و قطعات جانبی و فقط از طریق نوشتن چند خط برنامه تا صدها تایمر را در آن واحد کنترل و استفاده نماید.

#### **نقش کنترلرهاي قابل برنامهریزيدر اتوماسیون صنعتی**

در یک سیستم اتوماسیون، PLC به عنوان قلب سیستم کنترلی عمل میکند. هنگام اجراي یک برنامه کنترلی که در حافظه آن ذخیره شدهاست، PLC همواره وضعیت سیستم را بررسی میکند. این کار را با گرفتن فیدبک از قطعات ورودي و سنسورها انجام میدهد. سپس این اطلاعات را به برنامه کنترلی خود منتقل و نسبت به آن درمورد نحوه عملکرد ماشین تصمیمگیري میکند و در نهایت، فرمانهاي لازم را به قطعات و دستگاههاي مربوطه ارسال میکند.

#### **چگونه PLC را بیاموزیم؟**

براي اینکه به صورت کاربردي و با دیدگاه صنعتی، کار با PLC را فرابگیرید، میبایست علاوه بر داشتن یک رفرنس مناسب، به حل پروژههاي گوناگون بپردازید؛ چرا که با اجراي پروژههاي گوناگون (از طیفهاي مختلف در صنعت) میتوان به توانمندي قابل قبولی جهت ورود به صنعت پیدا نمود. از این رو، ما در این کتاب به حل چندین پروژه مختلف خواهیم پرداخت و در واقع، آموزش را به صورت پروژهمحور شروع خواهیم نمود تا در حین حل پروژههاي مختلف با چالشهاي مختلفی روبهرو شویم (کار با PLCها متشکل از چالشهاي ریز و درشت خواهد بود)؛ لذا با عبور از این چالشها میتوان به توانمندي مناسبی دست پیدا نمود. در این کتاب سعی شدهاست مطالب به صورت کاملاً کاربردي و به دور از هر گونه توضیحات تئوري پیچیده بیان شود تا خواننده محترم بتواند بعد از مطالعه این کتاب به درك درستی از برنامهنویسی برسد.

#### **سخن آخر**

با توجه به اینکه هیچ آموزشی خالی از اشکال نمیباشد؛ بنابراین، بعد از مطالعه دقیق کتاب چنانچه نظر، پیشنهاد و یا انتقادي داشته باشید، میتوانید از طریق آدرس ایمیل زیر نظرات خود را با من در میان بگذارید:

Arash\_Borji64@yahoo.com